#### МУНИЦИПАЛЬНОЕ АВТОНОМНОЕ УЧРЕЖДЕНИЕ ДОПОЛНИТЕЛЬНОГО ОБРАЗОВАНИЯ

#### ЦЕНТР ТЕХНИЧЕСКОГО ТВОРЧЕСТВА «НОВОЛИПЕЦКИЙ» Г. ЛИПЕЦКА

398046, г. Липецк, ул. П.И. Смородина, д. 14а, тел. +7(4742)56-01-20, cdtnov@yandex.ru

Рассмотрена на заседании педагогического совета МАУ ДО ЦТТ «Новолипецкий» г. Липецка Протокол № 4 от «01» июня 2023г

õ

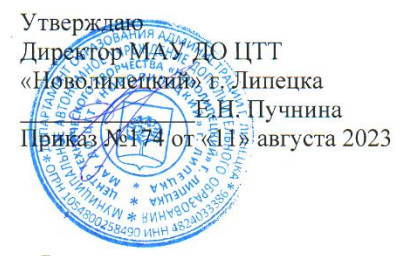

### «Компьютер и фантазия»

дополнительная общеобразовательная программа технической направленности

> Возраст обучающихся: 8 - 18 лет Срок обучения: 2 года Вид программы: модифицированная Составитель: Некрасова Ольга Ильинична, педагог дополнительного образования

Количество аудиторных часов по программе:

- первый год обучения 144
- второй год обучения 144

Количество часов для самостоятельного изучения:

- первый год обучения 24
- второй год обучения 24

г. Липецк, 2023

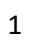

#### **Аннотация**

### **к дополнительной общеобразовательной программе технической направленности «Компьютер и фантазия»**

Дополнительная общеобразовательная программа технической направленности «Компьютер и фантазия»(далее Программа) способствует развитию ценностно-смысловой сферы личности на основе общечеловеческих принципов нравственности и гуманизма, развитию широких познавательных интересов и технического творчества.

Новые информационные технологии в образовании в органичном сочетании с традиционными методами обучения и воспитания повышают качество обучения, способствуя развитию ребенка как творческой личности, удовлетворению его интересов и образовательных потребностей.

Чтобы соответствовать социальным запросам, программа «Компьютер и фантазия» направлена не только на интеллектуальное, но и на духовное и эстетическое развитие учащихся.

#### **Актуальность**

Программа соответствует целям реформирования образования в России, поскольку она содействует реализации технического творческого потенциала детей, обеспечивает условия для саморазвития учащихся, Компьютерная графика сегодня пользуются большой популярностью среди школьников разного возраста. Программа является основной ступенью на пути к овладению компьютерными технологиями, позволяет активизировать творческое начало в каждом ребенке, основываясь на развитии у него: познавательного интереса к компьютерной технике (КТ), различных видов памяти и мышления, приемов умственной деятельности, основ коммуникативного общения, деловой мотивации, интеллекта и др.

Положительные результаты, достигнутые при работе с компьютером, повышают самооценку учащегося, его уверенность в способности решать сложные творческие задачи. Это обуславливается тем, что компьютер дает право на ошибку и ее исправление. Из позитивного отношения к работе с

2

компьютером складывается удовлетворенность ребенка, что приводит к формированию таких личностных качеств, как точность, аккуратность, уверенность, внимание, собранность, наблюдательность, быстрота реакции, чувство ритма.

#### Новизна (отличительные особенности)

Обучающимся по программе предоставляется возможность выбрать свою траекторию обучения по интересам и способностям.

В рамках программы изучаются как общие понятия компьютерной графики и формы представления графической информации, так и особенности работы с изображениями с помощью конкретного инструмента обработки растровой и векторной графики на примере использования графического редактора.

образовательной Особенный интерес программы представляет интерактивность компьютерной графики, благодаря которой учащиеся могут в процессе анализа изображений динамически управлять их содержанием, формой, размерами и цветом, рассматривать графические объекты с разных сторон, приближать и удалять их, менять характеристики освещенности и проделывать другие подобные манипуляции, добиваясь наибольшей наглядности.

#### Отличительные особенности

Программа реализует внутрипредметные и межпредметные связи с информатикой, изобразительным искусством, краеведением. Программа оказывает реальные возможности для развития творческой деятельности обучающихся художественного  $\bf{B}$ процессе конструирования  $\mathbf{M}$ проектирования. Каждая художественно оформленная идея, событие, факт приучает школьников вырабатывать и констатировать собственную точку зрения, отношение к происходящим событиям, воспитывает эстетический вкус, историческую память, мировоззрение.

 $\overline{3}$ 

**Программа** предназначена для учащихся в возрасте от 8 до 16 лет. Общее количество учебных часов 288 (для I года обучения – 144 часа, для II года обучения – 144 часа).

Занятия в группе проводятся I и II года обучения 2 раза в неделю по 2 учебных часа, недельная нагрузка – 4 учебных часа.

#### **Формы обучения и виды занятий**

Форма занятий: индивидуально-групповая форма обучения (очная (аудиторная)).

Каждое занятие, как правило, включает в себя теоретическую часть и практическое выполнение задания. Теоретические сведения – это объяснение материала, практическая часть включает в себя навыки и умения работать с графическими редакторами.

Для реализации Программы возможна и такая форма работы, как дистанционное (электронное) обучение с размещением учебного материала в ВКонтакте, использование электронной почты, социальных сетей и интернет платформ:Zoom, Skype.

# Оглавление

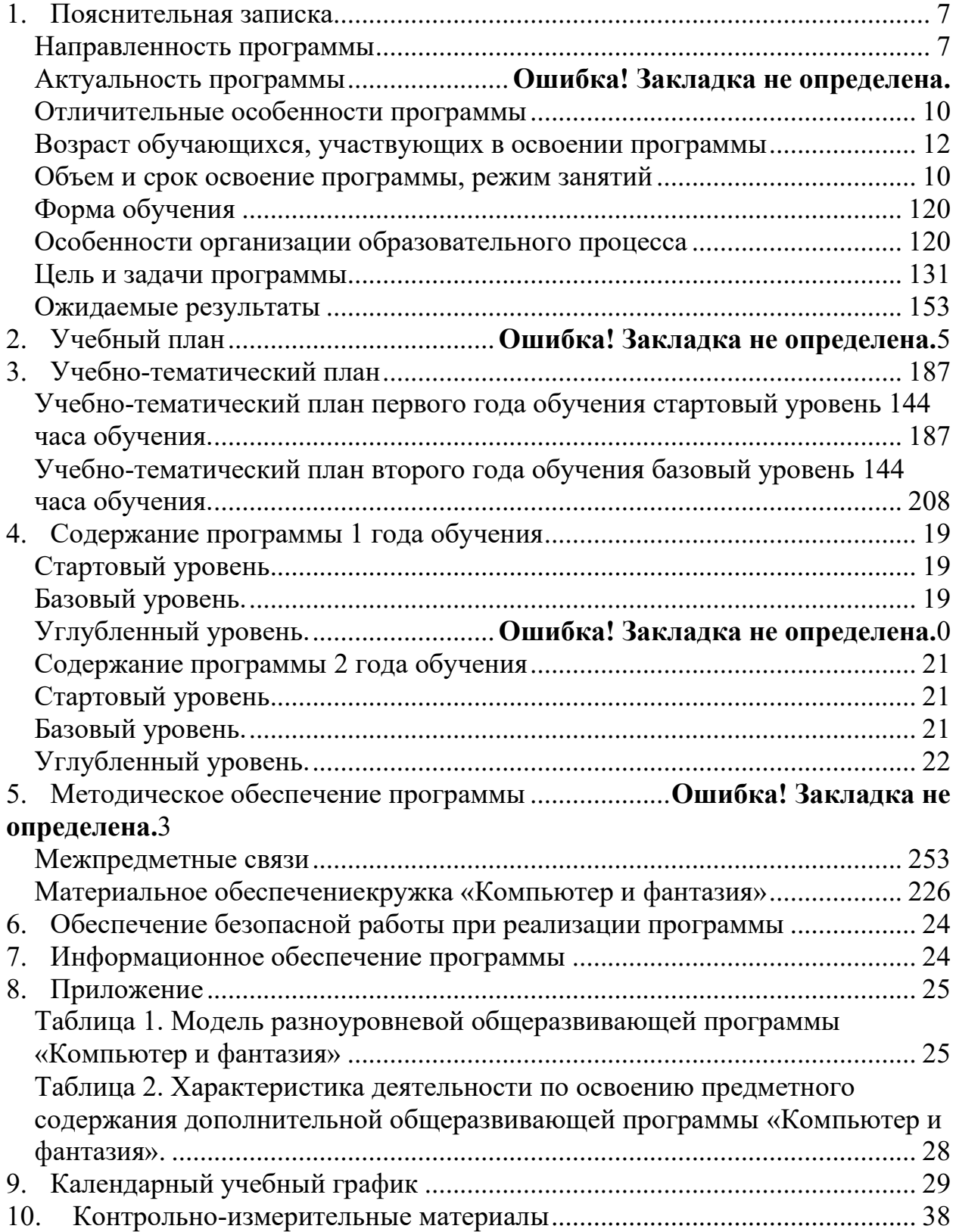

#### **Пояснительная записка**

<span id="page-7-1"></span><span id="page-7-0"></span>В мире современных технологий компьютерная графика становится всё популярнее, она используется для создания мультипликационных фильмов, анимации, компьютерных игр, сайтов и порталов в Интернете, в рекламе, кино и т.д. Компьютерные технологии активно внедряются в изобразительнотворческий процесс. Изучаемый компонент данного курса является важным, так как может повлиять на выбор профессии учащимися (все активнее затребованы специальности графического дизайнер). В связи с тем, что последнее время особенно бурно на всем земном шаре идет процесс информатизации, и все больший вес приобретают науки, связанные с общением, информатизационными и коммуникационными процессами, данный курс становится актуальным и востребованным. Все больший вес в жизни людей занимает компьютер и технологии, связанные с работой на компьютере. Современному человеку требуется не только определенный набор знаний, а умения самостоятельно приобретать недостающие, применять их в жизни. Одним из таких умений является умение работать с компьютером. В основу программы положено обучение рисованию на компьютере учащихся от 8-18 лет. Программа рассчитана на детей, которые начинают знакомство с компьютером. Предполагается работа с самого простого графического редактора PAINT, затем MicrosoftWordи CorelDRAW. Программа не только учит детей общаться с компьютером, развивает творческие способности детей, фантазию, воображение.Однако уровень подготовки учащихся может быть различным, поэтому и содержание курса может видоизменяться, варьироваться в зависимости от подготовленности учащихся. Курс рассчитан на 34 учебные недели по 4 часа в неделю. После изучения данного курса возможна самостоятельная работа учащихся в различных проектах.

#### **Направленность программы**

Дополнительная общеобразовательная общеразвивающая программа «Компьютер и фантазия» имеет техническую направленность с художественным уклоном.

Новые информационные технологии в образовании в органичном сочетании с традиционными методами обучения и воспитания повышают качество обучения, способствуя развитию ребенка как творческой личности, удовлетворению его интересов и образовательных потребностей.

Чтобы соответствовать социальным запросам, дополнительная общеразвивающая программа «Компьютер и фантазия» стремится осветить все аспекты современной информатики, как пользовательские, так и программистские, и направлена не только на интеллектуальное, но и на духовное и эстетическое развитие учащихся.

Этапы обучения детей по данной программе можно условно разделить на следующие взаимосвязанные периоды: от увлечения – к познанию, от познания – к реализации, от реализации – к творчеству.

Программа составлена в соответствии с нормативно-правовой базой.

**Актуальность программы.** Компьютерная графика сегодня пользуются большой популярностью среди школьников разного возраста. В этих объединениях в основном занимаются дети среднего и старшего возраста. Кружки являются основной ступенью на пути к овладению компьютерными технологиями. Программа позволяет активизировать творческое начало в каждом ребенке, основываясь на развитии у него: познавательного интереса к компьютерной технике (КТ), различных видов памяти и мышления, приемов умственной деятельности, основ коммуникативного общения, деловой мотивации, интеллекта и др.

Положительные результаты, достигнутые при работе с компьютером, повышают самооценку учащегося, его уверенность в способности решать сложные творческие задачи. Это обуславливается тем, что компьютер дает право на ошибку и ее исправление. Из позитивного отношения к работе с

8

компьютером складывается удовлетворенность ребенка, что приводит к формированию таких личностных качеств, как точность, аккуратность, уверенность, внимание, собранность, наблюдательность, быстрота реакции, чувство ритма.

Функциональное предназначение программы: учебно-познавательное, форма организации: групповая.

Новизна программы В рамках программы изучаются как общие понятия компьютерной графики и формы представления графической информации, так и особенности работы с изображениями с помощью конкретного инструмента обработки растровой и векторной графики на примере использования графического редактора. Программа «Компьютерная графика» является комбинаторной, так как в ней предложен собственный подход в части структурирования учебного материала. Для повышения мотивации, эффективности всего учебного процесса, последовательность изучения и структуризация материала построены таким образом, чтобы как можно раньше начать применение информационных технологий для решения значимых для учащихся задач.

Особенный интерес образовательной программы представляет интерактивность компьютерной графики, благодаря которой учащиеся могут в процессе анализа изображений динамически управлять их содержанием, формой, размерами и цветом, рассматривать графические объекты с разных сторон, приближать и удалять их, менять характеристики освещенности и проделывать другие подобные манипуляции, добиваясь наибольшей наглядности.

В основу деятельности объединения положена работа педагога по воспитанию творческой социально-адаптированной личности. Она базируется на уровневой дифференциации и воспитании позитивной самооценки обучающихся. Программа носит вариативный характер и может корректироваться с учетом материально-технической базы, возрастных особенностей обучающихся, практической подготовленности ребят. По

 $\overline{9}$ 

**уровню освоения** программа является **общеразвивающей**, так как способствует формированию духовного мира ребят, коммуникативной культуры, самостоятельного мышления, развитию творческих способностей и эстетического вкуса, привитию высоких моральных правил, чувства патриотизма и гордости за своё Отечество.

**По целевой установке** программа является **образовательной** (знания, умения и навыки не только усваиваются обучающимися, но и активно используются в их жизнедеятельности). В процессе работы, обучающиеся закрепляют и развивают умения создавать рисунки и иллюстрации различного уровня сложности, редактировать изображения, создавать презентации в программе PoverPoint.

**По способу деятельности программа – продуктивная**, т.к. конечный результат работы обучающихся – выполнение практической работы по созданию изображений, иллюстраций и презентаций.

#### **По целеобеспечению программа является общеразвивающей**.

<span id="page-10-0"></span>Программа составлена в соответствии со следующей нормативноправовой базой:

### • КОНСТИТУЦИЯ РОССИЙСКОЙ ФЕДЕРАЦИИ

(принята всенародным голосованием 12.12.1993 с изменениями, одобренными в ходе общероссийского голосования 01.07.2020);

• Федеральный закон от 29.12.2012 № 273-ФЗ «Об образовании в

Российской Федерации»;

• Федеральный закон от 02.07.2013 № 185-ФЗ «О внесении изменений в отдельные законодательные акты Российской Федерации и признании утратившими силу законодательных актов (отдельных положений законодательных актов) Российской Федерации в связи с принятием Федерального закона «Об образовании в Российской Федерации»;

• Федеральный Закон от  $31.07.2020$  г. № 304 «О внесении изменений в ФЗ «Об образовании в РФ» по вопросам воспитания обучающихся»;

• Приказ Министерства просвещения РФ от 27 июля 2022 г. N 629 «Об утверждении Порядка организации и осуществления образовательной деятельности по дополнительным общеобразовательным программам»;

• Постановление Главного государственного санитарного врача Российской Федерации от 28.09.2020 г. № 28 «Об утверждении санитарных правил СП 2.4.3648-20 «Санитарно-эпидемиологические требования к организациям воспитания и обучения, отдыха и оздоровления детей и молодежи»;

• Концепция развития дополнительного образования детей до 2030 года, утвержденная распоряжением Правительства Российской Федерации от 31 марта 2022 г. № 678-р;

• Устав МАУ ДО ЦТТ «Новолипецкий» г.Липецка;

- Лицензия МАУ ДО ЦТТ «Новолипецкий» г.Липецка;
- Нормативные локальные акты МАУ ДО ЦТТ «Новолипецкий» г.Липецка.

#### **Отличительные особенности программы**

Отличительные особенности данной программы заключается в ее: доступности – при изложении материала учитываются возрастные особенности детей, один и тот же материал по-разному преподается, в зависимости от возраста и субъективного опыта детей. Материал распределяется от простого к сложному. При необходимости допускается повторение части материала через некоторое время;

наглядности – человек получает через органы зрения почти в 5 раз больше информации, чем через слух, поэтому на занятиях используются наглядные материалы, обучающие программы, презентации.

Для активизации деятельности детей используются такие формы обучения, как занятия – игры, конкурсы, совместное творчество, дни свободно творчества, выставки.

11

Программа оказывает реальные возможности для развития творческой деятельности обучающихся в процессе художественного конструирования и проектирования. Каждая художественно оформленная идея, событие, факт приучает школьников вырабатывать и констатировать собственную точку зрения, отношение к происходящим событиям, воспитывает эстетический вкус, историческую память, мировоззрение.

#### **Возраст обучающихся, участвующих в освоении программы**

<span id="page-12-1"></span><span id="page-12-0"></span>В реализации данной программы участвуют обучающиеся 10-15 лет.

#### **Объем и срок освоение программы, режим занятий**

Срок реализации программы – 2 года.

- 1. Первый год обучения 144 часа (2 занятия в неделю по 2 часа каждое занятие).
- 2. Второй год обучения 144 часа (2 занятия в неделю по 2 часа).

<span id="page-12-2"></span>Продолжительность занятия – 40 минут. Между занятиями предусмотрен перерыв в 10 минут.

#### **Форма обучения**

Очная, с применением дистанционных технологий

#### **Особенности организации образовательного процесса**

<span id="page-12-3"></span>Образовательный процесс (занятия) осуществляется в группах обучающихся разного возраста. Состав группы постоянный; количество обучающихся в одной группе – 10 человек.

Программа предоставляет возможность освоения учебного содержания занятий с учетом индивидуального уровня общего развития обучающихся, способностей и мотивации. В рамках программы предполагается реализация параллельных процессов освоения содержания программы на разных уровнях доступности и степени сложности, с опорой на диагностику стартовых возможностей каждого из участников. Содержание, предлагаемые задания и задачи, предметный материал программы дополнительного образования организованы в соответствии со следующими уровнями сложности:

12

1) «Стартовый уровень». Участнику предлагается знакомство с основными представлениями, не требующими владения специализированными предметными знаниями и концепциями, участие в решении заданий и задач, обладающих минимальным уровнем сложности, необходимым для освоения содержания программы.

2) «Базовый уровень». Участнику предлагается участие в постановке и решении таких заданий и задач, для которых необходимо использование специализированных предметных знаний, концепций.

3) «Углубленный уровень». Участнику предлагается участие в постановке и решении таких заданий и задач, для которых необходимо использование сложных, специализированных предметных знаний, концепций (возможно, требуется корректное использование концепций и представлений из разных предметных областей).

#### **Этапы реализации программы**

Программный материал первого и второго года обучения предусматривает изучение обучающимися основных теоретических и практических вопросов.

#### **Цель и задачи программы**

<span id="page-13-0"></span>**Цель программы:** создание оптимальных условий для развития мышления, раскрытия индивидуальных возможностей и максимальной реализации творческих способностей детей с помощью компьютерной техники.

#### **Задачи программы:**

#### **Личностные:**

**•** развитие эстетического вкуса детей через знакомство с современными информационными технологиями;

- формирование творческого подхода к поставленной задаче;
- повышение общекультурного уровня учащихся;
- формирование эмоционально-ценностного отношения к миру, к себе;

• воспитание у учащихся стремления к овладению техникой исследования;

• воспитание трудолюбия, инициативности и настойчивости в преодолении трудностей.

#### **Метапредметные**:

• развитие интеллектуальных способностей и познавательных интересов школьников;

• развитие художественного вкуса, трудовой и творческой активности,

• формирование навыков сознательного и рационального использования компьютера в своей повседневной, учебной, а затем профессиональной деятельности;

• развивать креативность и творческое мышление, воображение школьников;

• предоставление возможности узнать новое в области компьютерной графики, дизайна;

• формирование представления о роли новых информационных технологий в развитии общества, изменении содержания и характера деятельности человека.

**Образовательные** (предметные):

• расширить представления учащихся о возможностях компьютера, областях его применения;

• формировать систему базовых знаний и навыков для создания и обработки растровой и векторной графики

• показать многообразие форматов графических файлов и целесообразность их использования при работе с различными графическими программами;

• освоить специальную терминологию;

• развивать навыки компьютерной грамотности.

• обучить выполнению рисунка разной степени сложности;

• ознакомить с программами для мультимедиа презентаций.

• ознакомить учащихся с физическими свойствами цвета и цветовой гармонии, с приемами смысловой акцентировки и создания ритма цветом, также с возможностями психоэмоционального воздействия цвета и цветовых сочетаний на человека;

<span id="page-15-0"></span>• обучить разработке и графическому исполнению фирменных знаков, логотипов в процессе работы над фирменным стилем;

#### **Ожидаемые результаты**

# **Ожидаемые результаты реализации программы можно разделить на две части:**

- 1. Знания, умения и навыки, получаемые на занятиях.
- 2. Участие в конкурсах.

#### *Результаты образовательного процесса первого года обучения*

К окончанию первого года обучения учащиеся должны

#### *Результаты образовательного процесса третьего года обучения*

Успешная реализация программы предполагает достижение следующих результатов:

#### по первому году обучения:

- приобретение основных навыков работы с компьютером;
- выбирать и загружать нужную программу;
- уметь работать с папками;
- уметь работать в графических редакторах, с использованием ПК;
- владение основами компьютерной графики;
- создание простейших анимационных проектов
- создавать рисунки из простых объектов (линий, дуг, окружностей и т.д.);
- знать алгоритм создания презентации

по второму году обучения:

- владение основами векторной графики и компьютерного дизайна;
- разработка и создание собственных творческих проектов.
- методы описания цветов в компьютерной графике цветовые модели;

• способы хранения изображений в файлах растрового и векторного формата;

• Уметь формировать собственные цветовые оттенки в различных цветовых моделях;

- работать с контурами объектов;
- создавать рисунки из кривых;
- создавать иллюстрации с использованием методов упорядочения и объединения объектов;
- получать объёмные изображения
- создавать надписи, заголовки, размещать текст по траектории.

### Показатели результативности.

- 1. Владение ПК на уровне пользователя (с учетом возрастной группы).
- 2. Успешное владение графическими редакторами.
- 3. Создание графического изображения (в пределах изученного).
- 4. Участие в конкурсах, выставках.

### *Формы подведения итогов реализации программы.*

Текущий контроль уровня усвоенных знаний проводится в формебеседы, наблюдений, выполнения практической работы.

Промежуточный контроль уровня усвоенных знаний проводится вформе контроля выполнения практической работы, результатов участия в конкурсах.

Итоговый контроль – защита творческого проекта.

### **УЧЕБНЫЙ ПЛАН 1 ГОДА ОБУЧЕНИЯ**

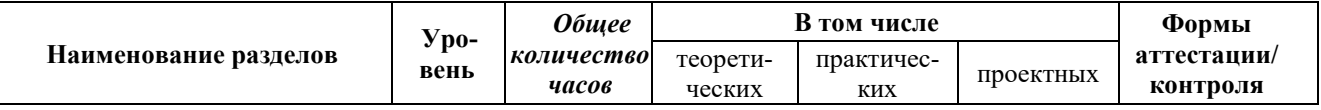

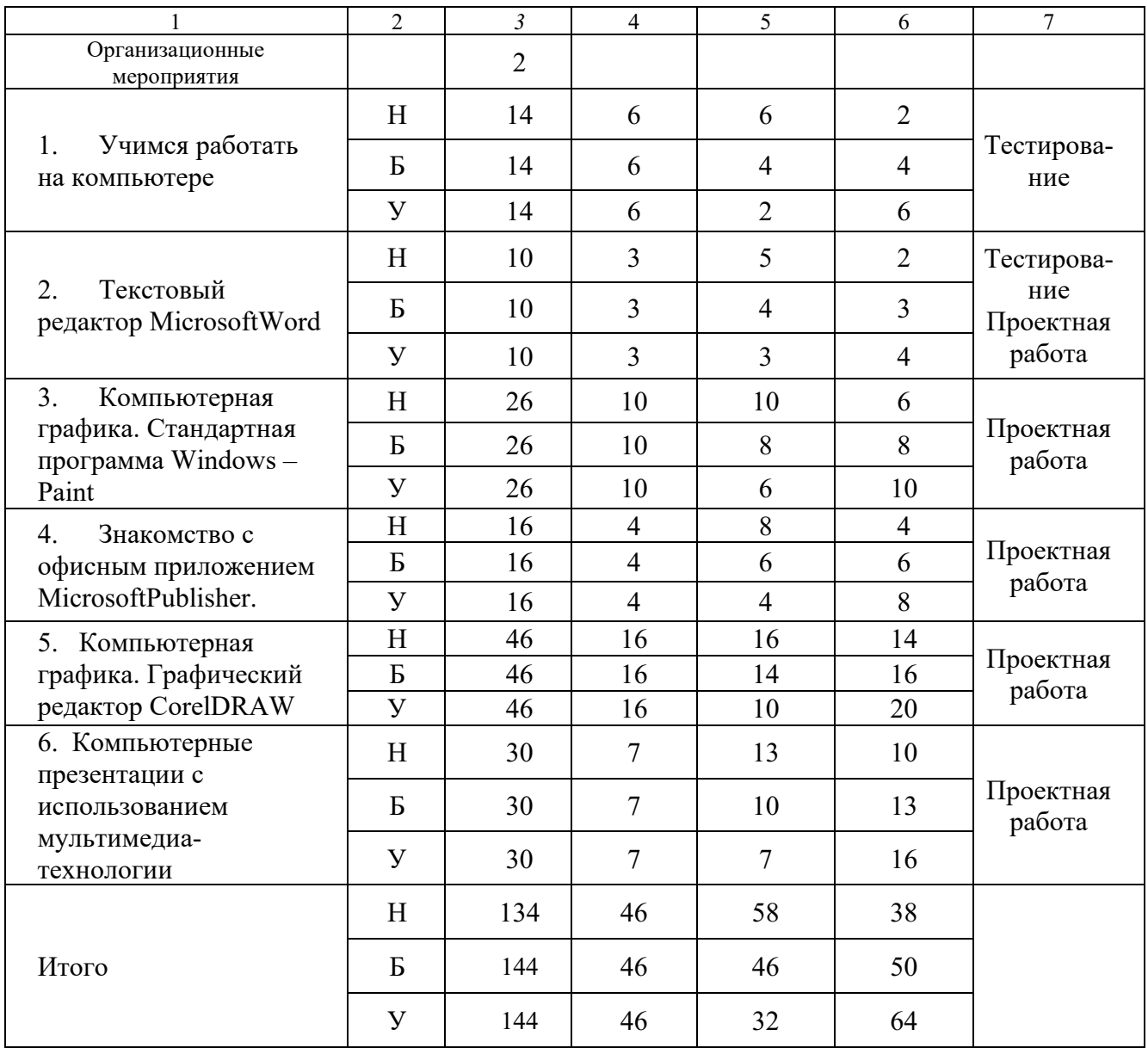

# **III. Учебный план 2 года обучения**

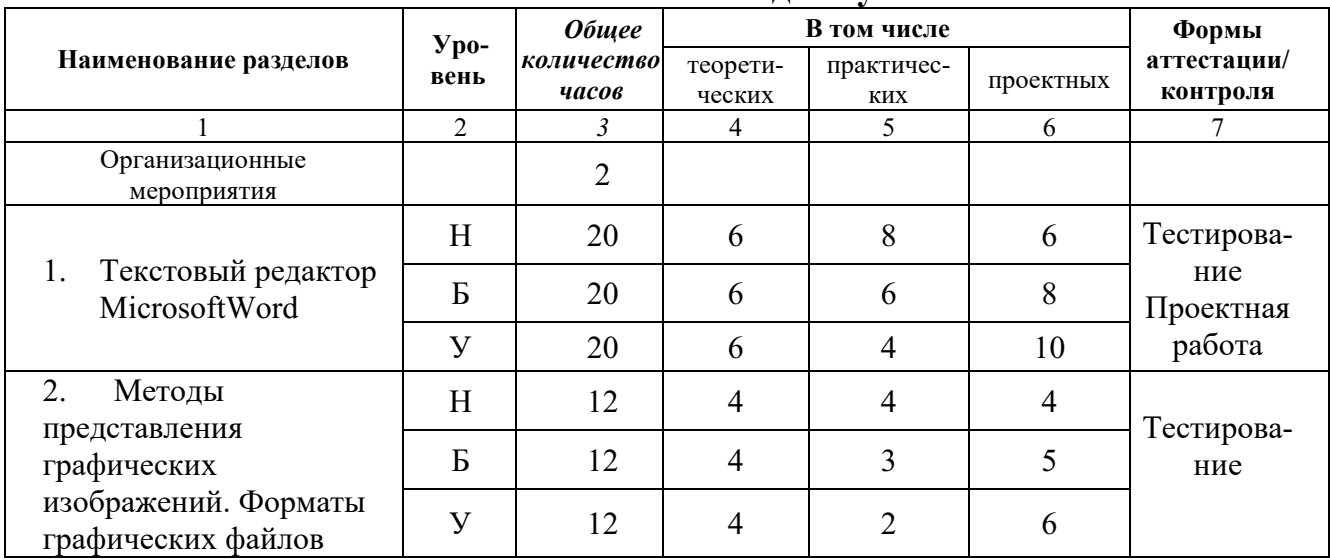

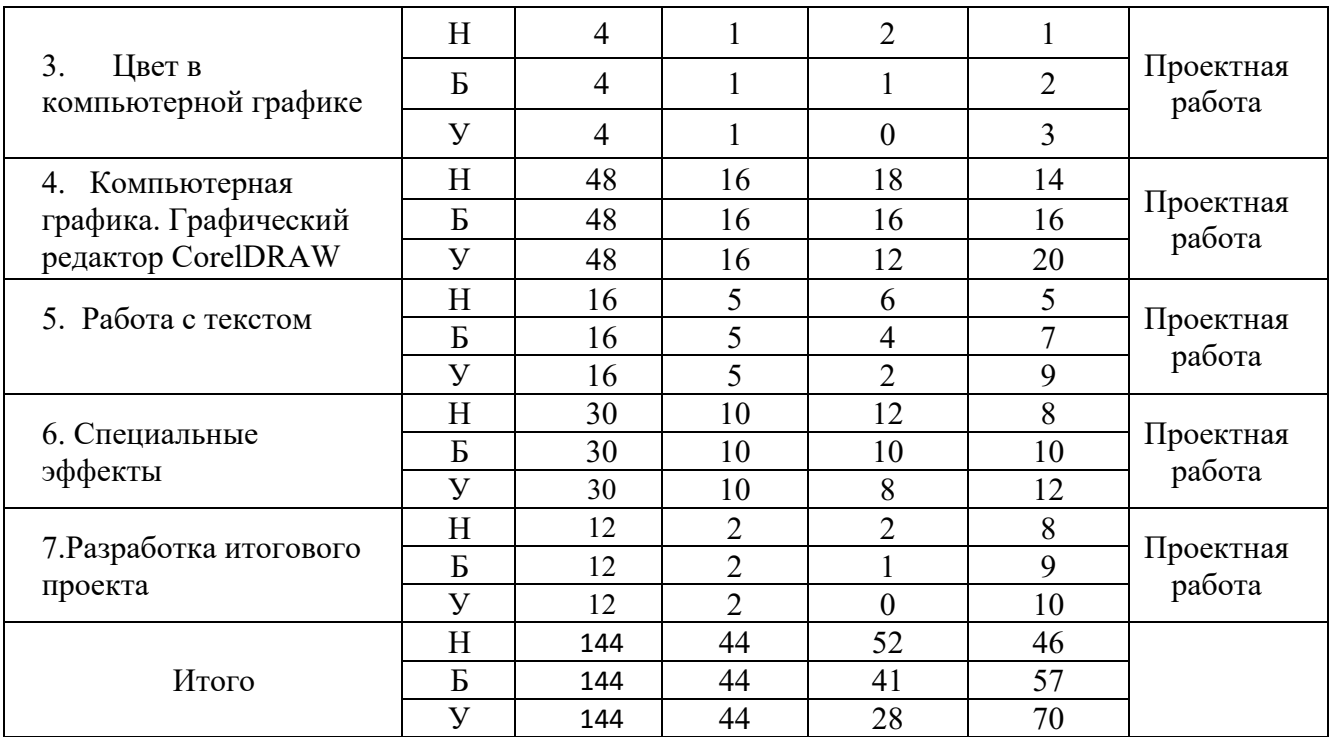

*Н – начальный уровень,* 

*Б – базовый уровень*

<span id="page-18-0"></span>*У – углубленный уровень*

# **Учебно-тематический план**

# **Учебно-тематический план первого года обучения**

# **стартовый уровень 144 часа обучения.**

<span id="page-18-1"></span>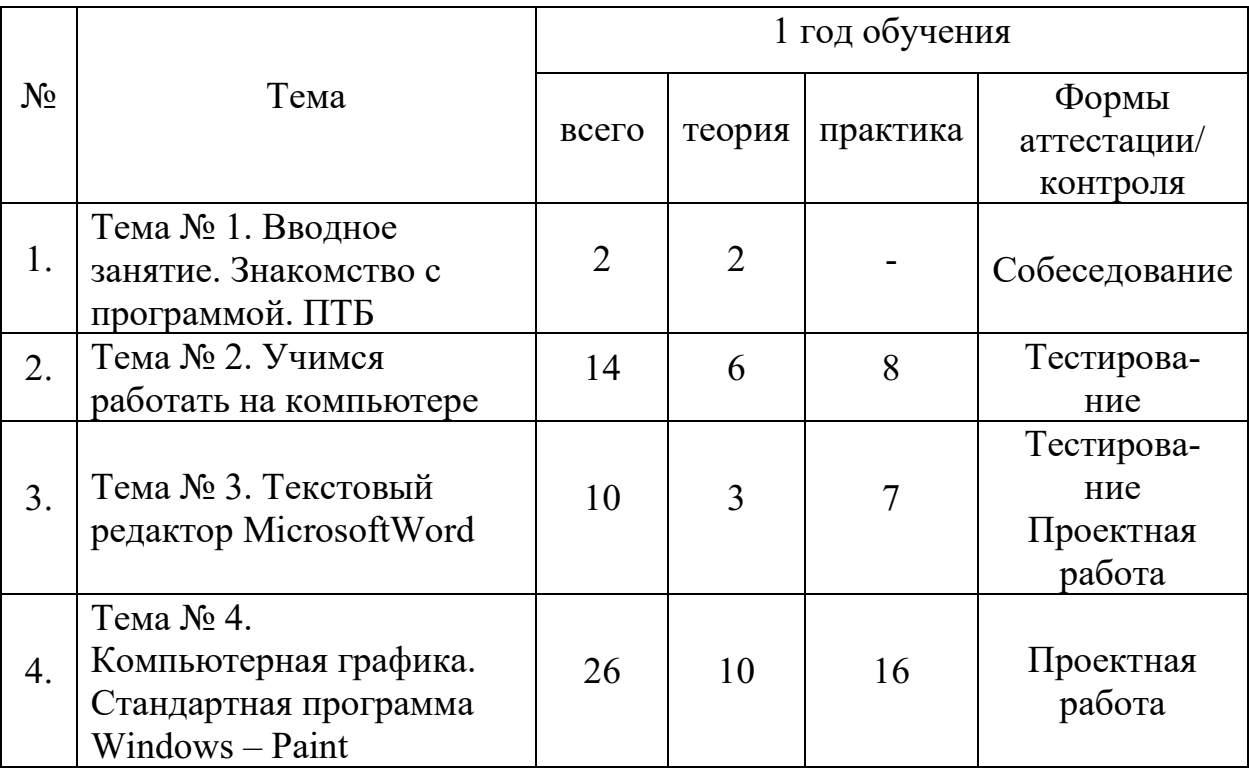

<span id="page-19-0"></span>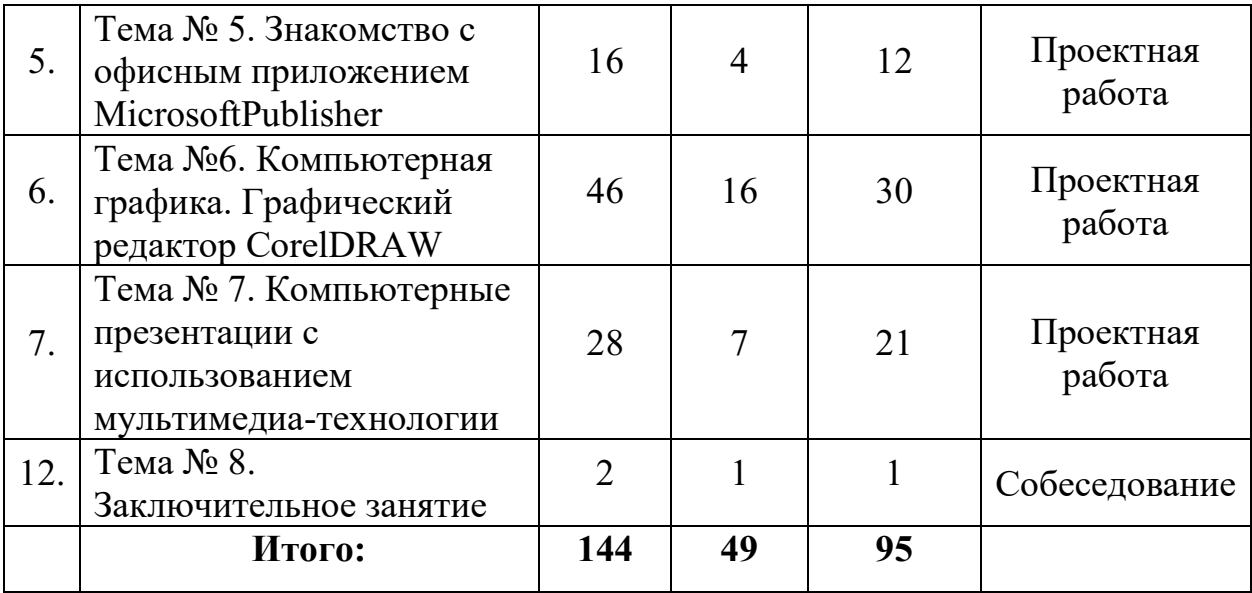

# **Учебно-тематический план второго года обучения**

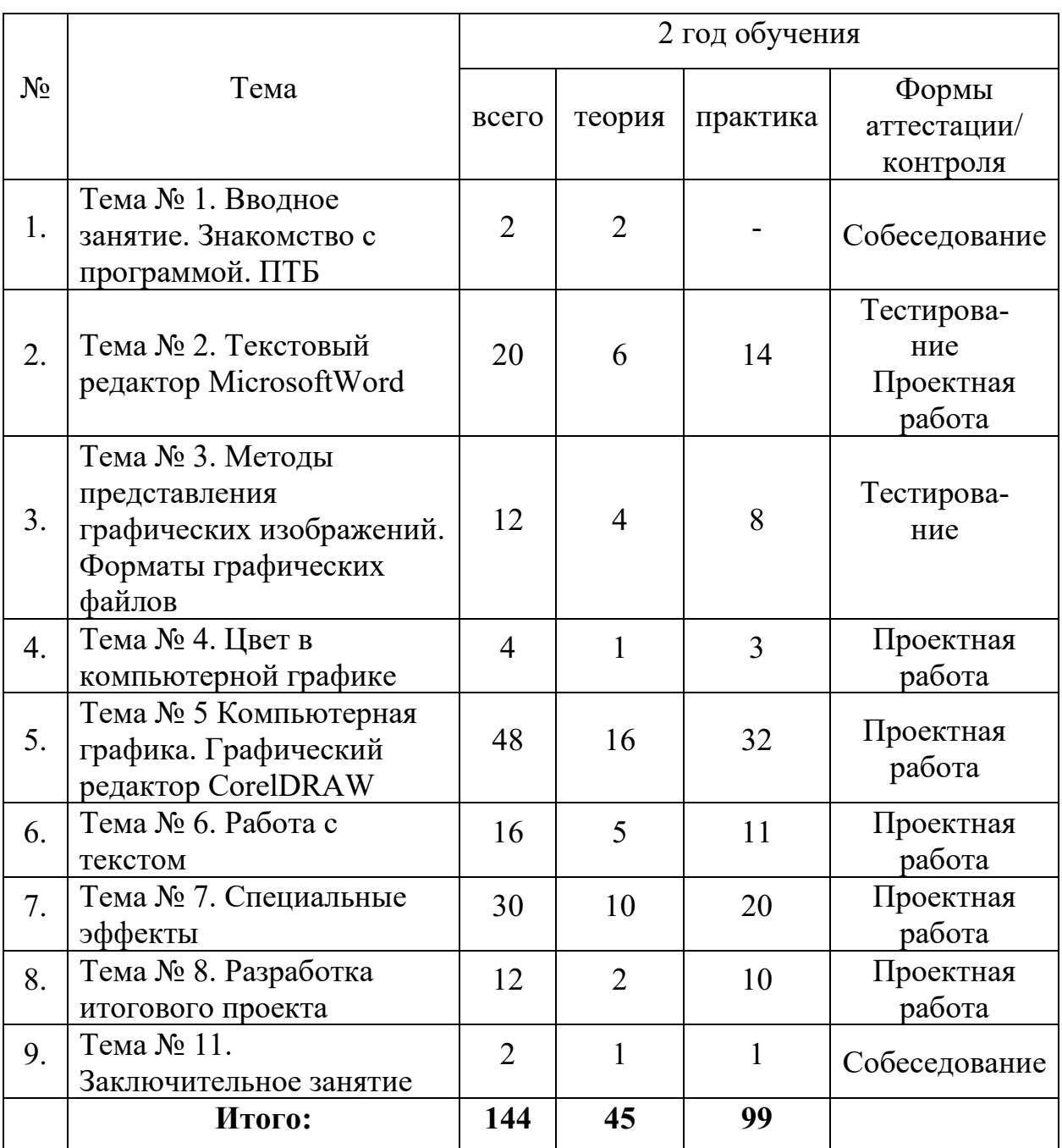

# **базовый уровень 144 часа обучения.**

### **Содержание программы 1 года обучения**

### **Стартовый уровень:**

### **Набор детей в творческое объединение. Организационные занятия (2 часа)**

#### **Учимся работать на компьютере (14 часов)**

Техника безопасности при работе на компьютерах. Знакомство с компьютером. Компьютер – надежный помощник человека. У компьютера тоже есть своя история (история развития вычислительной техники). Из чего состоит ПК. А какие они бывают компьютеры. Включение и выключение ПК. Манипулятор – мышь. Меню. Клавиатура. ОС Windows. Окно в компьютерный мир. Рабочий стол в реальном и виртуальном мире. Создание папок.

### **Базовый уровень:**

### **Текстовый редактор MicrosoftWord (10 часов)**

Текстовый редактор Word. Окно текстового редактора. Форматирование символов документа. Шрифты. Ввод и редактирование текста. Правила набора текста. Фигурный текст. Возможности графики WordArt. Создание приглашения. Представление данных в виде таблиц. Редактирование и форматирование таблиц. Создание рисунка Paint внутри документа Word. Автофигуры. Объекты WordArt.

### **Компьютерная графика. Стандартная программа Windows – Рaint (26 часов)**

Программные средства для работы с графикой. Графический редактор Paint. Инструменты рисования. Свободное рисование. Инструменты рисования линий. Создание стандартных фигур. Заливка областей. Исполнение надписей. Изменение размера просмотра. Изменение размера рисунка. Сохранение рисунка. Операция с цветом. Работа с объектами. Выбор фрагмента изображения. Монтаж рисунка из объектов. Внедрение и связывание объектов. Вставка графического объекта в текстовый документ. Связывание и внедрение.

### **Знакомство с офисным приложением MicrosoftPublisher (16 часов)**

Интерфейс и возможности MicrosoftPublisher. Размеры пустых страниц. Цветовые схемы. Шрифтовые схемы. Шаблоны. Типы публикаций в MicrosoftPublisher. Бланки. Буклеты. Визитные карточки. Календари. История и разработка праздничной открытки. Создание открытки. Приглашения. Реклмные объявления. Создание объявления.

### **Компьютерная графика. Графический редактор СоrelDRAW (46 часов)**

Компьютер – как основной инструмент графического дизайна. Классификация цифрового изображения. Основы работы в графическом редакторе CorelDRAW. Рабочее окно программы. Особенности меню. Рабочий лист. Панель свойств. Палитра цветов. Строка состояния. Рисование линий, прямоугольников, квадратов, эллипсов, окружностей, дуг, секторов, многоугольников и звезд. Выделение объектов. Операции над объектами: перемещение, копирование, удаление, зеркальное отражение, вращение, масштабирование. Изменение масштаба просмотра при прорисовке мелких деталей. Закраска объекта (заливка). Однородная, градиентная, узорчатая и текстурная заливки. Формирование собственной палитры цветов. Особенности рисования кривых. Особенности простого и фигурного текста. Оформление текста. Размещение текста вдоль траектории. Трансформирование, упорядочивание и монтаж объектов. Получение копии объекта. Выполнение операций в режиме выделенного объекта. Альтернативные способы трансформирования. Группировка объектов. Блокировка объектов. Кривые. Редактирование кривых. Рисование линий инструментами. Инструменты обработки кривых. Ввод, редактирование и преобразование текста.

Растровое и векторное изображения. Работа с растровыми и графическими объектами. Внедрение рисунков.

### **Углубленный уровень:**

### **Компьютерные презентации с использованием мультимедиатехнологии(30 часов)**

Понятие мультимедиа-технологии. Выбор дизайна презентации. Ввод текстовой информации на слайды. Рисунки и графические примитивы на слайдах. Использование анимации в презентации. Переходы между слайдами. Звук в презентациях. Создание и защита презентаций.

### **Содержание программы 2 года обучения Стартовый уровень:**

#### **Организационные занятия (2 часа)**

Правила поведения в кабинете. Техника безопасности при работе на компьютерах.

#### **Текстовый редактор MicrosoftWord** (**20 часов)**

ОС Windows. Разметка страницы. Разрыв страницы. Абзац. Маркеры. Ссылки. Рецензирование. Работа с объектами. Вставка графического объекта в текстовый документ. Гиперссылки. Диаграммы. Связывание и внедрение. Дизайн страницы. Подложка. Цвет страницы. Границы страницы. Объекты WordArt. Графические возможности MS Word. Творческая работа.

#### **Базовый уровень:**

### **Методы представления графических изображений. Форматы**

#### **графических файлов (12 часов)**

Растровая графика. Достоинства и недостатки растровой графики. Векторная графика. Достоинства и недостатки векторной графики. Особенности растровых и векторных программ. Методы сжатия графических данных. Сохранение изображений в стандартных форматах, а также собственных форматах графических программ. Преобразование файлов из одного формата в другой.

#### **Цвет в компьютерной графике (4 часа)**

Описание цветовых оттенков на экране монитора и на принтере (цветовые модели). Цветовая модель RGB. Формирование собственных цветовых оттенков на экране монитора.

### **Компьютерная графика. Графический редактор СоrelDRAW (48 часов)**

Организация панели инструментов. Вспомогательные режимы работы. Инструменты для точного рисования и расположения объектов относительно друг друга: линейки, направляющие, сетка. Разлинованная бумага и спирали. Инструменты рисования. Свободная форма. Ломаная линия. Кривая через три точки. Особенности рисования кривых. Важнейшие элементы кривых: узлы и траектории. Рисование линий инструментом «перо». Редактирование формы кривой. Добавление и удаление узлов. Разделение и соединение кривых. Стирание частей объекта инструментом «ластик». Рекомендации по созданию рисунков из кривых.

Интеллектуальное рисование. Закраска рисунков с помощью окна настройки. Интерактивная заливка. Создание градиента с помощью инструмента. Использование встроенных палитр. Сохранение и загрузка изображений в CorelDRAW. Особенности создания иллюстраций на компьютере. Особенности работы с рисунками, созданными в различных версиях программы CorelDRAW. Импорт и экспорт изображений в CorelDRAW. Методы упорядочения и объединения объектов**.**

Основные типы трансформирования. Изменение порядка расположения объектов. Выравнивание объектов на рабочем листе и относительно друг друга. Центрирование. Методы объединения объектов: группирование, комбинирование. Соединение и разъединение объектов. Исключение одного объекта из другого.

#### **Работа с текстом (16 часов)**

Особенности простого и фигурного текста. Оформление текста. Размещение текста вдоль траектории. Создание рельефного текста. Масштабирование, поворот и перемещение отдельных букв текста. Изменение формы символов текста. Преобразование текста в кривые. Специальные символы. Примеры текстовых эффектов на основе трансформирования.

#### **Специальные эффекты (30 часов)**

Понятие об эффектах. Получение художественных эффектов. Обмен графическими данными. Загрузка и обработка иллюстраций. Способы загрузки изображений. Обработка векторных изображений. Обработка растровых изображений. Экспорт изображений. Трассировка. Растрирование. Специальные эффекты. Эффект перетекания. Линзы. Фигурная обрезка. Имитация объема. Перспектива. Тени. Добавление контуров к объекту. Клоны и пошаговые переходы, ореолы. Искажение объектов. Вывод на печать. Использование результатов работы CorelDRAW. Вывод на печать.

Создание технических рисунков. Упаковка. Художественная композиция.

### **Углубленный уровень**

### **Разработка итогового проекта (12 часов)**

Плакат. Роль изображения в плакате. Виды композиции. Симметрия и асимметрия. Зрительное равновесие и композиционный центр. Эмоционально-ассоциативная выразительность. Творческий подход к решению темы. Способы цветового решения. Возможность создания ритма цветом.

#### **Методическое обеспечение программы**

Особенности организации учебного процесса и учебных занятий

Программой предусмотрено проведение комбинированных занятий: занятия состоят из теоретической и практической частей.

При проведении занятий используют различные формы: лекции, практические работы, беседы, конкурсы, игры, викторины, проектная и исследовательская деятельность.

При проведении занятий используются приемы и методы технологий: дифференцированного обучения, теории решения изобретательских задач, развития критического мышления и др.

#### **Межпредметные связи**

<span id="page-25-0"></span>Успешная работа программы «Компьютер и фантазия» находится в тесной зависимости от множества школьных предметов, которые дети изучают в течение года. Но, как правило, работа в детском творческом объединении идёт с опережающим изучением этих предметов.

*Информатика*: сбор, обработка, хранение, представление и распространение информации, использование компьютера.

*Изобразительное искусство:* композиция, основы цветоведения.

*Краеведение:* знакомство с историей края при выполнении презентаций.

25

# <span id="page-26-0"></span>**Материальное обеспечение творческого объединения**

### **«Компьютер и фантазия»**

Помещение для занятий.

2. Санитарно-гигиенические требования к помещению: освещение, вентиляция, и т.п.

3. Оборудование учебных мест: 6 компьютеров, 15 ученических столов

4. Рабочее место педагога: стол

5. Проектор

<span id="page-26-1"></span>6. Классная доска, настенная

# **Обеспечение безопасной работы при реализации программы (Техника безопасности)**

Обязательный вводный инструктаж по технике безопасности. Дисциплина. Упорядоченность рабочего места. Соблюдение правил электротехнической безопасности. Изучение инструкций по технике безопасности. Изучение действий по сигналу пожарной тревоги.

### **Информационное обеспечение программы**

Дополнительная литература

- <span id="page-27-0"></span>1. Миронов Д. CorelDraw 12. Учебный курс.
- 2. Левкович О.А. Основы компьютерной грамотности. Минск, ТетраСистемс, 2005.
- 3. Федорова, А. В. CorelDRAWX4 для начинающих. Спб.: БХВ-Петербург, 2009.
	- 4. Залогова Л.А. Компьютерная графика. Элективный курс: Учебное пособие - М.:БИНОМ. Лаборатория знаний, 2009 г

# **Таблица 1. Модель разноуровневойобщеразвивающей программы «Компьютер и фантазия»**

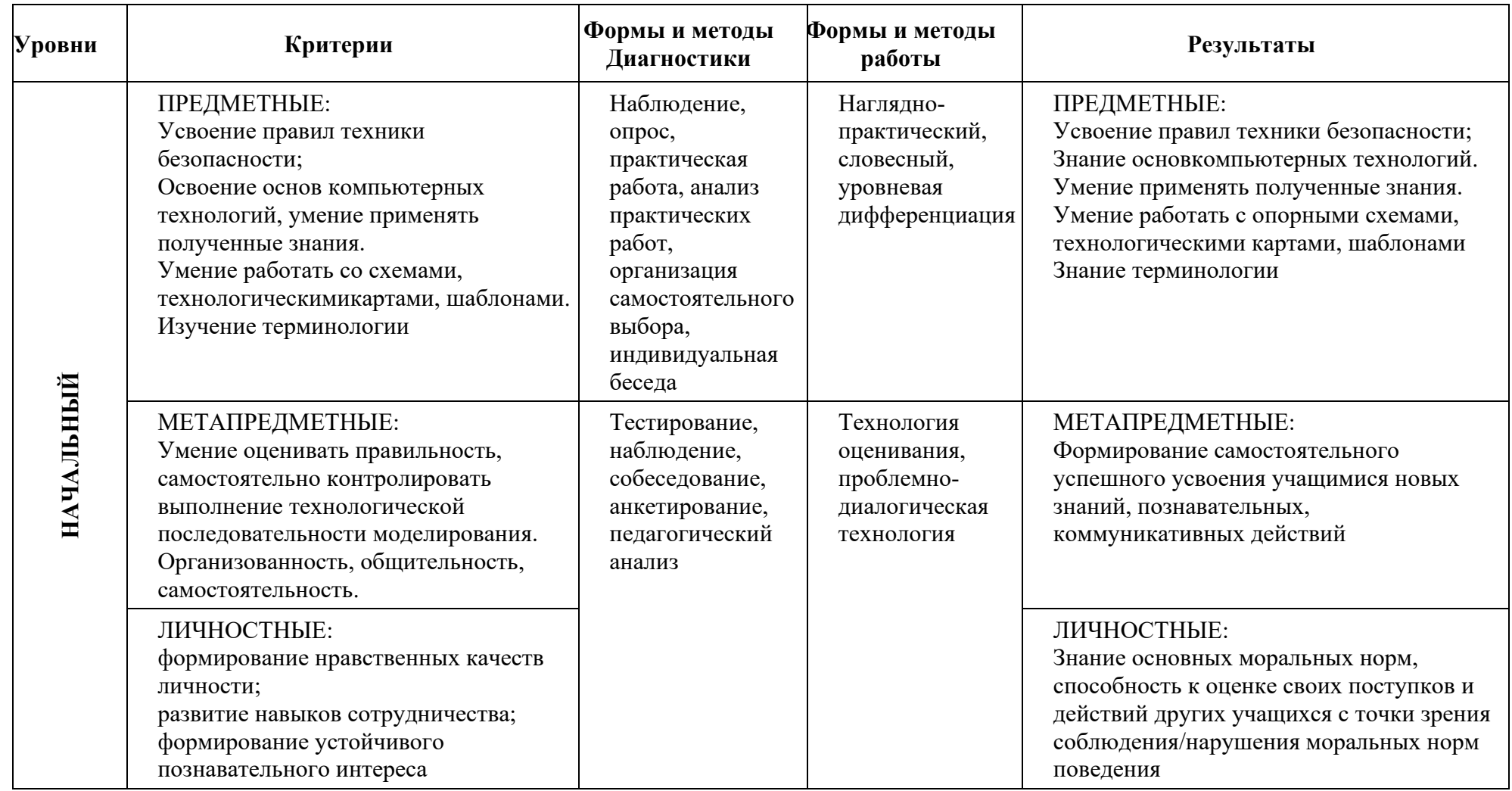

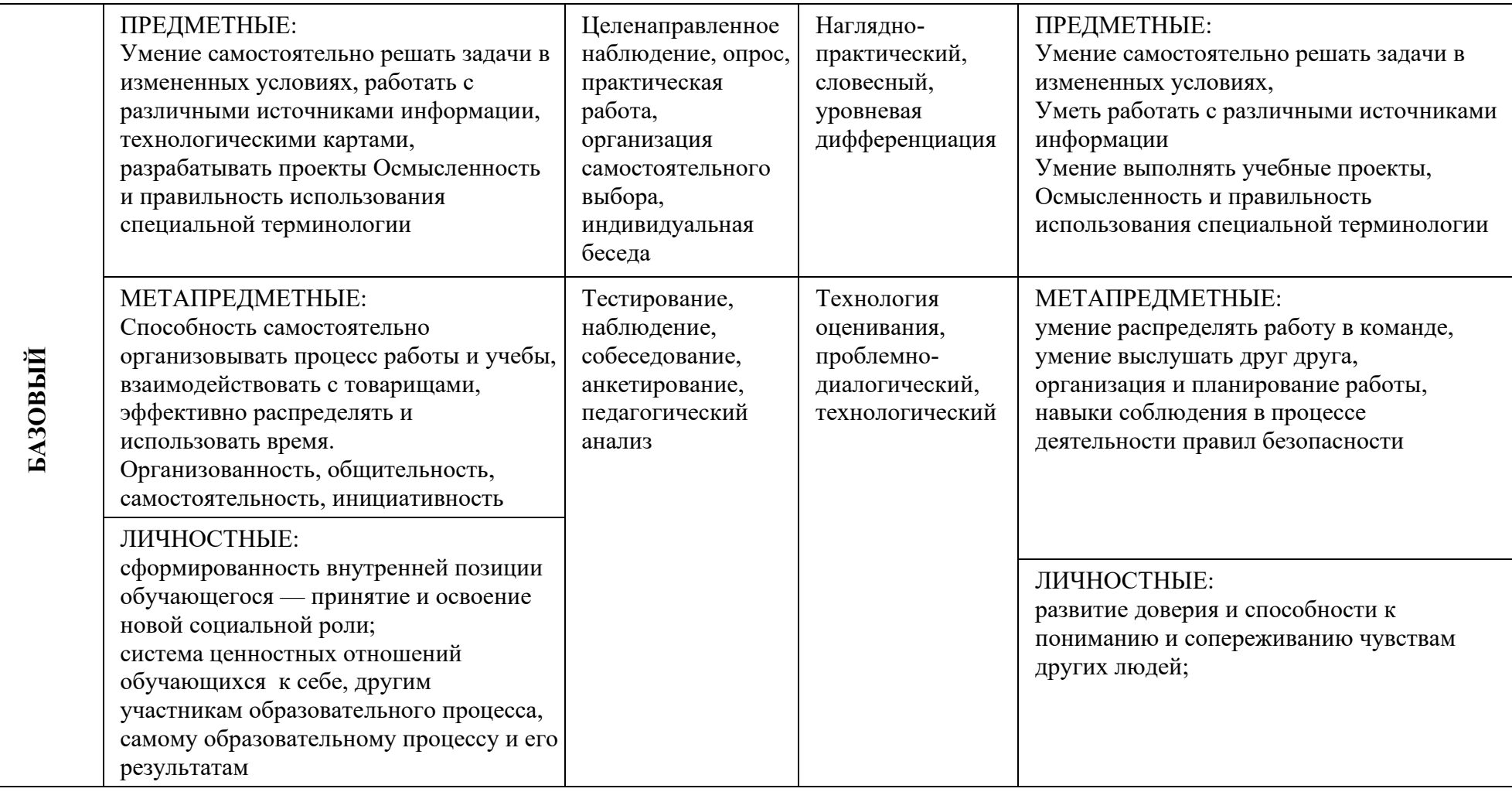

![](_page_30_Picture_267.jpeg)

#### **Таблица 2. Характеристика деятельности по освоению предметного содержания дополнительной общеразвивающей программы «Компьютер и фантазия»**

![](_page_31_Picture_273.jpeg)

# **Календарный учебный график**

Программа «Компьютер и фантазия»

ПДО Некрасова О. И.

год обучения: 1

время проведения занятий: \_\_\_\_\_\_\_\_\_\_\_\_\_\_\_\_

![](_page_32_Picture_190.jpeg)

![](_page_33_Picture_383.jpeg)

![](_page_34_Picture_374.jpeg)

![](_page_35_Picture_323.jpeg)

![](_page_36_Picture_78.jpeg)

# **Календарный учебный график**

Программа «Компьютер и фантазия»

ПДО Некрасова О. И. год обучения: 2

время проведения занятий: \_\_\_\_\_\_\_\_\_\_\_\_\_\_\_\_\_

![](_page_37_Picture_212.jpeg)

![](_page_38_Picture_286.jpeg)

![](_page_39_Picture_293.jpeg)

![](_page_40_Picture_328.jpeg)

# **КОНТРОЛЬНО-ИЗМЕРИТЕЛЬНЫЕ МАТЕРИАЛЫ**

**к дополнительным общеобразовательным общеразвивающим программам технической направленности «Компьютер и фантазия»**

![](_page_41_Picture_2.jpeg)

Составитель: Некрасова Ольга Ильинична, педагог дополнительного образования

### **Пояснительнаязаписка**

Данный мониторинг предназначен для отслеживания уровня освоения программы дополнительного образования «Компьютер и фантазия!» по годам обучения.

Инструментами мониторинга являются различные задания, предлагаемые учащимся. Оценка производится тремя уровнями: начальный (Н), базовый (Б) и творческий.

- Начальный уровень (Н) материал освоен с помощью педагога. Уровень самостоятельной работы 75% и менее.
- Базовый уровень (Б) материал освоен с помощью педагога. Уровень самостоятельной работы от 75% до 90%.
- Творческий  $(T)$  материал освоен в основном самостоятельно. Уровень самостоятельной работы более 90%.

Этим критериям соответствуют результаты тестов и заданий, где в зависимости от полученных оценок (баллов), определяется уровень освоения материала (начальный, базовый или творческий).

По результатам мониторинга освоения тем составляется итоговая таблица мониторинга за каждый год обучения.

Итоговый мониторинг дает картину освоения программы в целом.

### **Учимся работать на компьютере**

# **Вопрос №1**

Для вывода графической информации в персональном компьютере используется

# **Ответы:**

- мышь
- клавиатура
- экран дисплея (*правильный*)
- сканер

# **Вопрос №2**

Точечный элемент экрана дисплея называется:

# **Ответы:**

- точкой
- зерном люминофора
- пикселем (*правильный*)
- растром

# **Вопрос №4**

Сетку из горизонтальных и вертикальных столбцов, которую на экране образуют пиксели, называют:

# **Ответы:**

- видеопамятью
- видеоадаптером
- растром (*правильный*)
- дисплейным процессором

# **Вопрос №5**

Графика с представлением изображения в виде совокупностей точек называется:

# **Ответы:**

- фрактальной
- растровой (*правильный*)
- векторной
- прямолинейно

# **Вопрос №6**

Графика с представлением изображения в виде последовательности точек со своими координатами, соединенных между собой кривыми, которые описываются математическими

уравнениями, называется

# **Ответы:**

- фрактальной
- растровой
- векторной (*правильный*)
- прямолинейной

# **Вопрос №7**

Применение векторной графики по сравнению с растровой:

# Ответы:

- не меняет способы кодирования изображения
- увеличивает объем памяти, необходимой для хранения изображения
- не влияет на объем памяти, необходимой для хранения изображения, и на трудоемкость редактирования изображения
- сокращает объем памяти, необходимой для хранения изображения, и облегчает редактирование последнего (правильный)

# Компьютерная графика. Стандартная программа Windows - Paint

### (устный опрос)

- 1. Что такое MicrosoftPaint?
- 2. Что содержит окно графического редактора Paint?
- 3. История MicrosoftPaint
- 4. Назовите 9 разновидностей кистей
- 5. Назовите 7 разновидностей заливки
- 6. Инструменты MicrosoftPaint

# Методы представления графических изображений. Форматы графических файлов

![](_page_44_Figure_17.jpeg)

### 1. Графика, представляемая в памяти компьютера в виде совокупности точек, называется: 1) Растровой.

- 2) Векторной.
- 3) Трехмерной.
- 4) Фрактальной.

![](_page_44_Figure_22.jpeg)

# 2. Качество растрового изображения оценивается:

- 1) Количество пикселей.
- 2) Количество пикселей на дюйм изображения.
- 3) Размером изображения.
- 4) Количеством бит в сохраненном изображении.

# 3. Элементарным объектов растровой графики является:

- 3
- 1) То, что рисуется одним инструментом. 2) Пиксель.
- 3) Символ.
- 4) Примитив.

![](_page_45_Picture_67.jpeg)

 $\mathcal{D}_{\mathcal{A}}$ 3  $\overline{4}$ 

### 9. Кнопки панели инструментов, палитра, рабочее поле, меню образуют:

1) Полный набор графических примитивов графического редактора;

2) Среду графического редактора;

3) Перечень режимов работы графического редактора;

4) Набор команд, которыми можно воспользоваться при работе с графическим редактором.

# 10. Пиксель на экране монитора представляет собой:

1) Минимальный участок изображения, которому независимым образом можно задать цвет;

2) Двоичный код графической информации;

3) Электронный луч;

4) Совокупность 16 зерен люминофора.

# Подберите к каждому термину левой колонки определение из правой:

![](_page_45_Picture_68.jpeg)

7. С помощью инструмента можно ж) управление создать

45

![](_page_46_Picture_95.jpeg)

### II. Найдите наиболее подходящий вариант:

а) Строка заголовка, строка меню

в) Панель атрибутов, линейка

б) Стандартная панель инструментов

1. Основными элементами окна CorelDraw являются:

![](_page_46_Picture_3.jpeg)

- 2. Инструмент означает
- а) Форму
- $6)$  Выбор
- в) Кривую
- г) Контур
- д) Заливку

### **III.** Дополнить:

г) Палитра цветов

д) Все перечисленное

1. Клавиша Ctrl используется для

2. Содержание Контекстное меню находится в зависимости

3. Панель графики содержит для создания объектов, позволяющих составить графическое произведение.

### Ответы:

### І. Подберите к каждому термину левой колонки определение из правой:

![](_page_46_Picture_96.jpeg)

### II. Найдите наиболее подходящий вариант:

![](_page_46_Picture_97.jpeg)

### **III.** Лополнить:

1. Клавиша Ctrl используется для автоматического выравнивания фигур (квадрата, круга)

2. Содержание Контекстное меню находится в зависимости от активного в данный момент инструмента

3. Панель графики содержит все инструменты для создания объектов, позволяющих составить графическое произведение

# Основы представления графических данных

Устный опрос по темам

### Методы представления графических изображений

- 1. Что такое векторная графика?
- 2. Что такое разрешение экранного изображения?
- 3. Разрешение печатного изображения?
- 5. Какой метод называют растрированием с амплитудной модуляцией?
- 6. Что такое интенсивность цвета?
- 8. Связь между параметрами изображения и размером файла
- 9. Масштабирование растровых изображений
- 10 Что такое пикселизация?
- 11. Что такое линия? Кривые Безье (Bezier).
- 12. Какие растровые форматы вы знаете?
- 13. Какие векторные форматы вы знаете?

### Палитра цветов

- 1. Что такое цветовая модель?
- $2^{1}$ Шветовая молель RGB
- $\overline{3}$ . Модели СМҮ и СМҮК.
- $\overline{4}$ . Что такое палитра?
- Преимущества использования палитры 5.
- 6. Что означает аббревиатура RGB?
	- a. Red, Green, Blue
	- 6. Red, Great, Black
	- B. Right, Good, Bad
	- r. Red, Green, Black
- 7. При сохранении растровых изображений для типографии используют формат
	- a. TIFF
	- $6.$  GIf
	- **B.** BMP
	- г. JPG (JPEG)

| <b>Результаты</b><br>обучения<br>(освоенные<br>умения,<br>усвоенные зна-<br>ния) | Основные показатели оценки результатов                                                                                                    |
|----------------------------------------------------------------------------------|----------------------------------------------------------------------------------------------------|
| Умение работать<br>с векторным ГР<br>CorelDraw                                   | принципы создания, изменения свойств и монтажа<br>векторных объектов;<br>- Применение общих принципов работы<br>B<br>графическом редакторе CorelDraw при решении<br>практических задач.                             |
| Умение работать<br>программой<br>$\mathbf{C}$<br><b>MS</b> PowerPoint            | - обучающиеся знают возможности программ для<br>создания компьютерных презентаций;<br>- работа с программами компьютерных презентаций<br>создавать, редактировать и<br>демонстрировать<br>интерактивные презентации |

Результаты освоения дисциплины, подлежащие проверке

#### **Назови инструменты:**

1. Что за инструмент?

![](_page_49_Picture_2.jpeg)

- а. Лассо
- б. Кадрирование
- в. Градиент
- г. Выделение
- д. Штамп
- . Что за инструмент?

![](_page_49_Picture_9.jpeg)

- а. Текст.
- б. Выделение пути.
- в. Перо.
- г. Фрагмент.
- д. Заметки.

#### Что за инструмент?

![](_page_49_Picture_16.jpeg)

- а. Надпись.
- б. Новый документ.
- в. Текст.
- г. Новый лист.
- д. Создание заметок(комментарий).

4. Что за инструмент?

![](_page_49_Picture_23.jpeg)

- а. Рука.
- б. Оттиск.
- в. Логотип.
- г. Рисование "руками".
- д. Перемещение.
- 8. Что за инструмент?

![](_page_49_Picture_30.jpeg)

- а. Выделение.
- б. Кадрирование.
- в. Перемещение.
- г. Фрагмент.
- д. Увеличение.

#### 10. Что за инструмент?

![](_page_49_Picture_37.jpeg)

- а. Удаление пятен.
- б. Удаление цвета.
- в. Пипетка. г. Заливка.
- 
- д. Осветление.